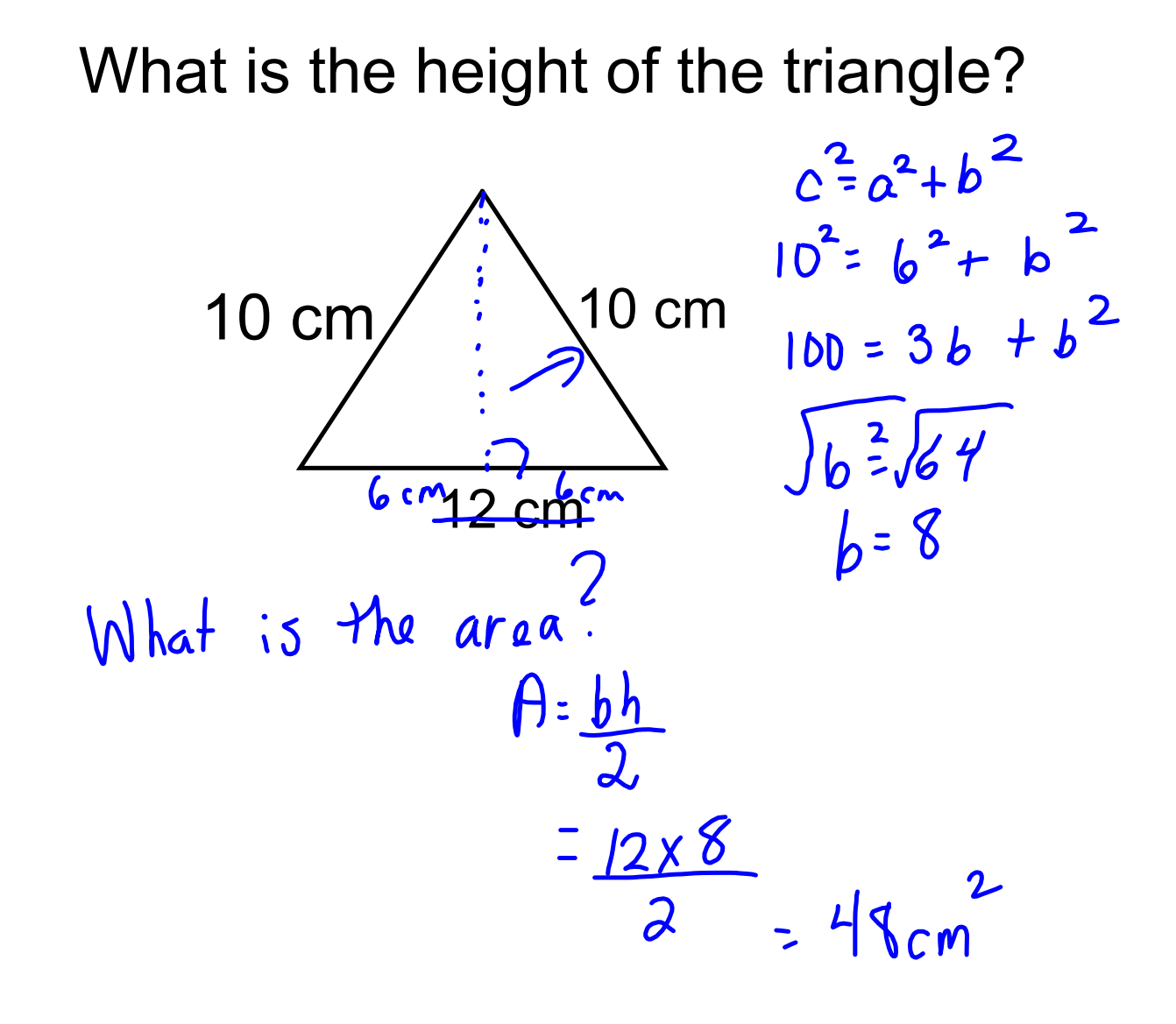

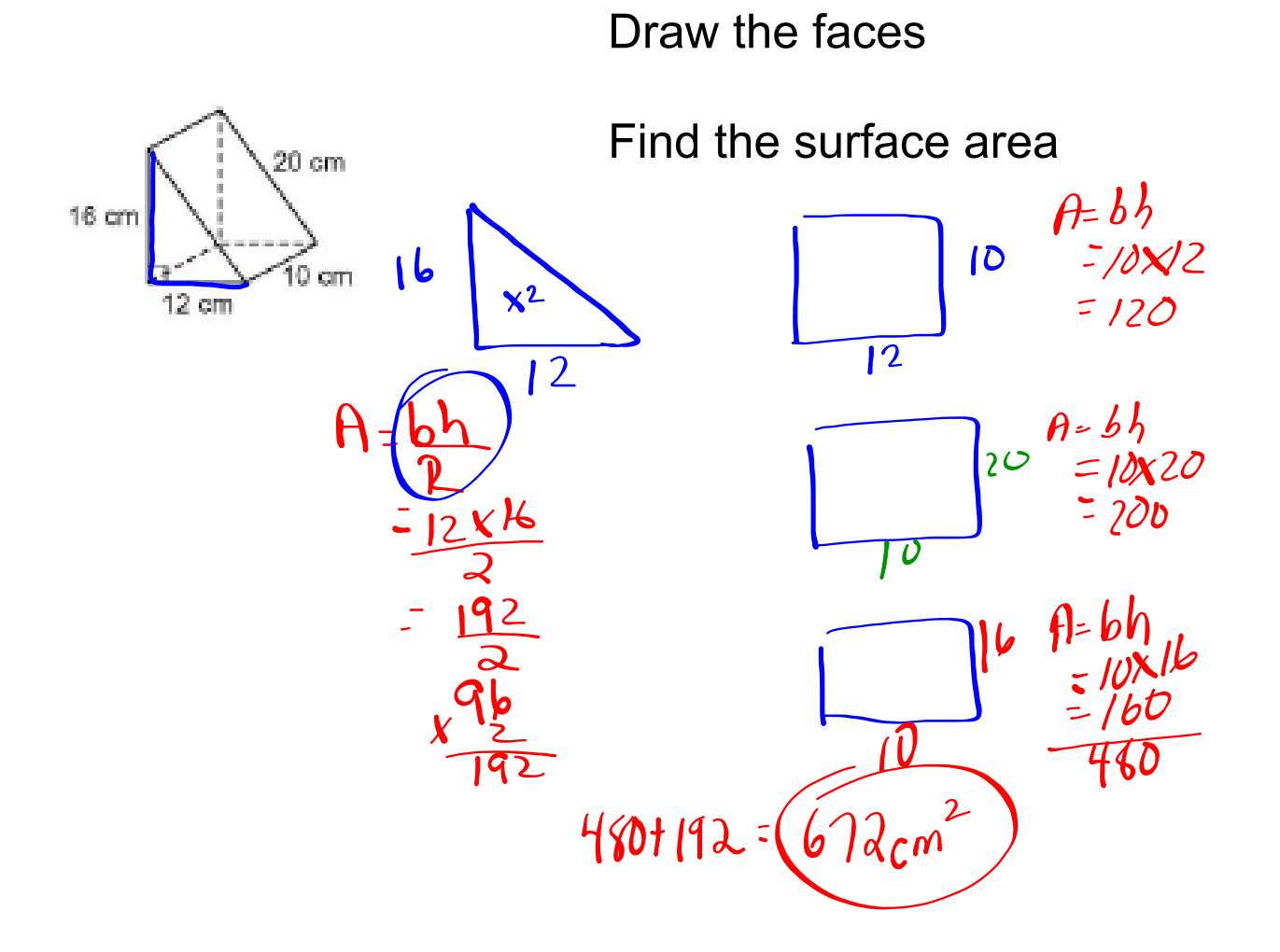

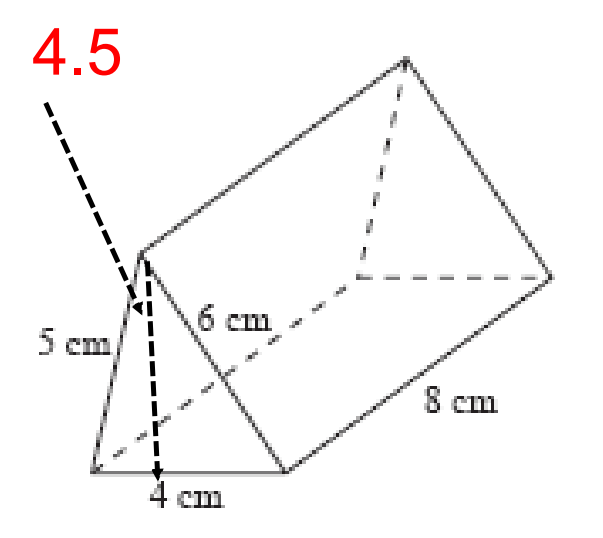

- Draw the faces
- Find the surface area

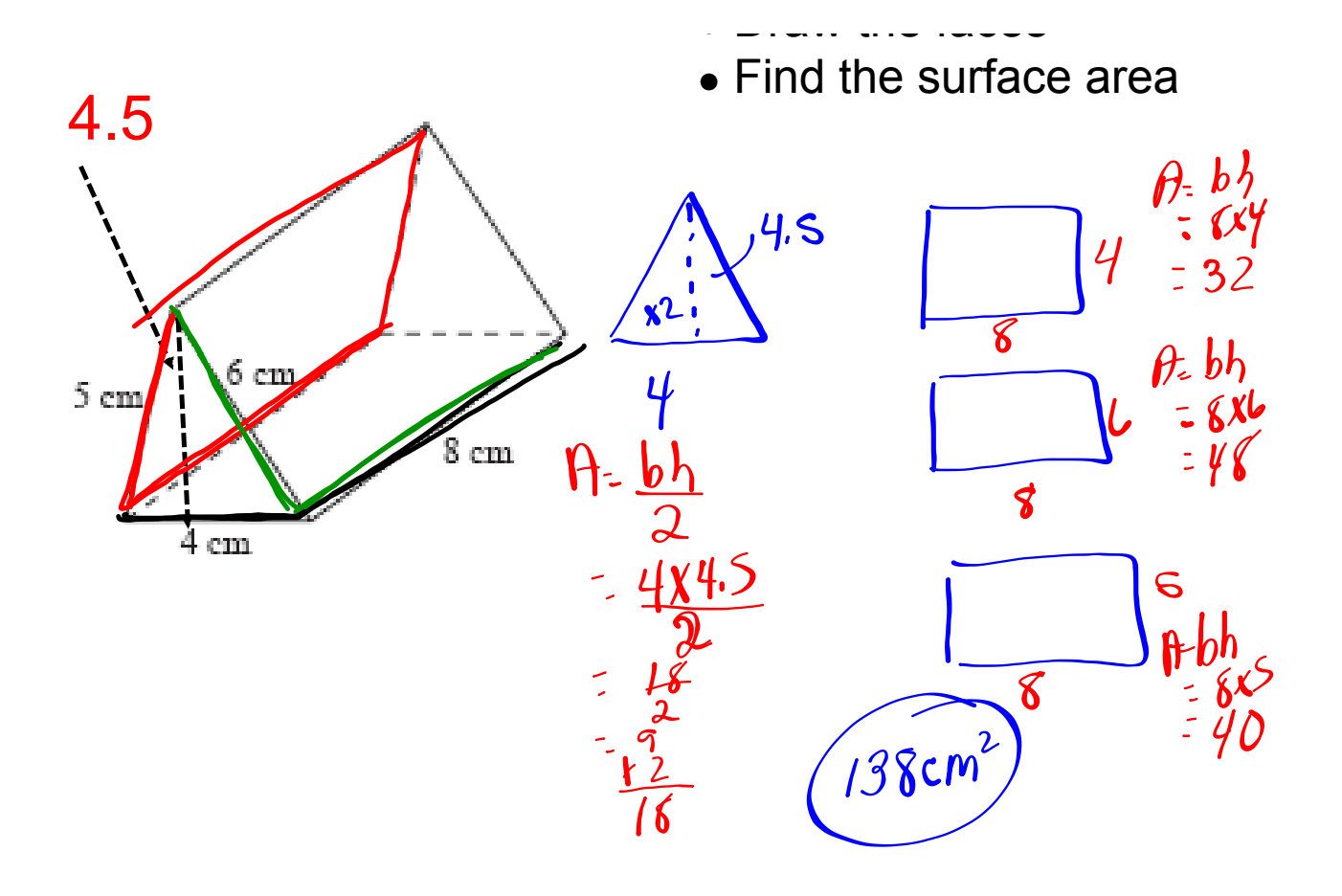

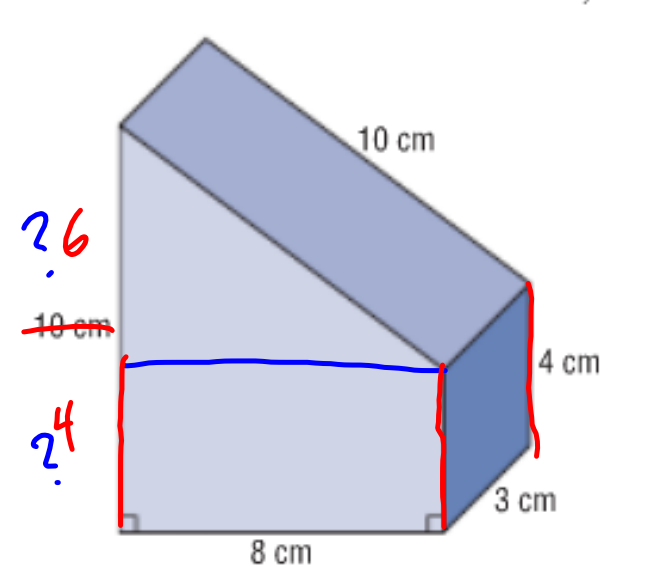

Determine the surface area of this object.

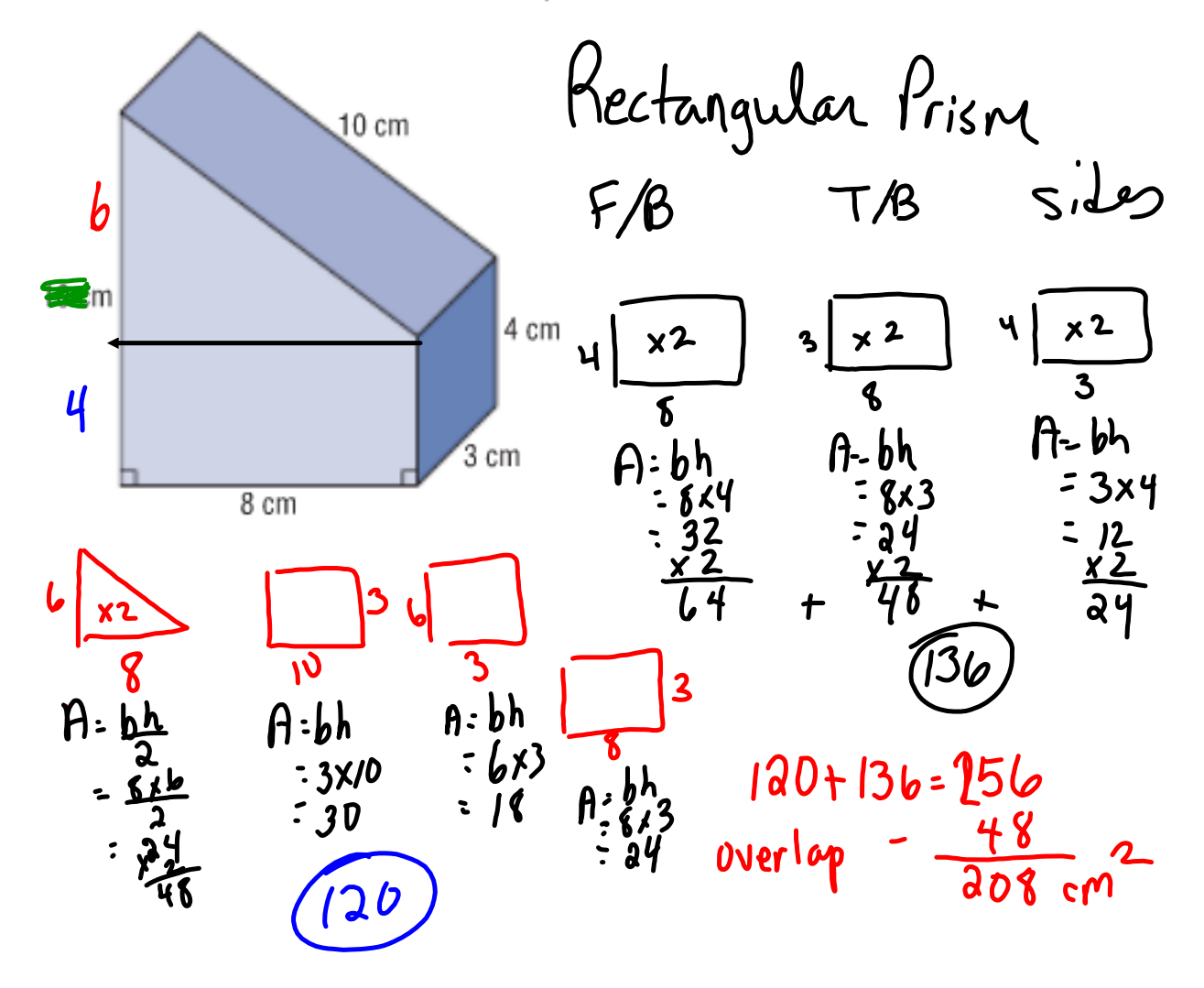

Determine the surface area of this object.

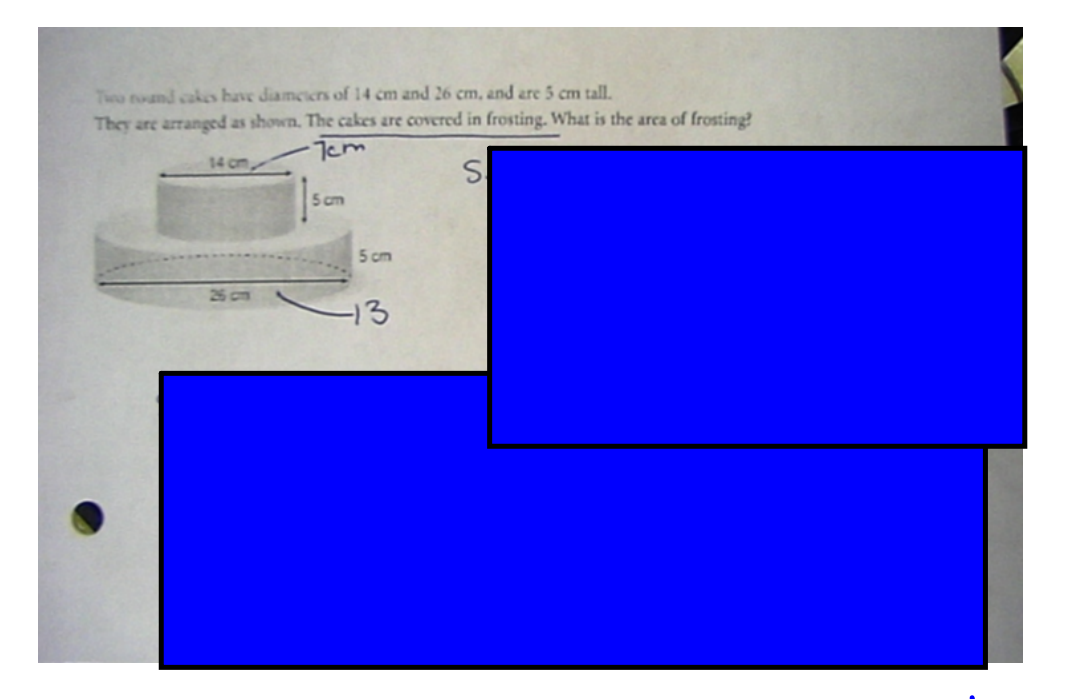

## $5A = 247r^2 + 24r^2h$

Two round cakes have diameters of 14 cm and 26 cm, and are 5 cm tall. They are arranged as shown. The cakes are covered in frosting. What is the area of frosting?  $SA = 2\pi r^2 + 3\pi rh$  $= a(3.14)(7)^{2} + a(3.14)(8)(5)$  $5<sub>cm</sub>$  $72 + 40$ 5 cm  $26<sub>cm</sub>$ 3 **CASEBO** 52  $SA = 247r^2 + 247rh$  $15$ =  $2(3.14)(13)^2 + 2(3.14)(13)(5)$  $106132 + 408.2$ <br> $1469.5$  $1997.02$  $307.72$  $530.66$ 1469.5+527:52= 1997.02  $1158.64 cm<sup>3</sup>$ 

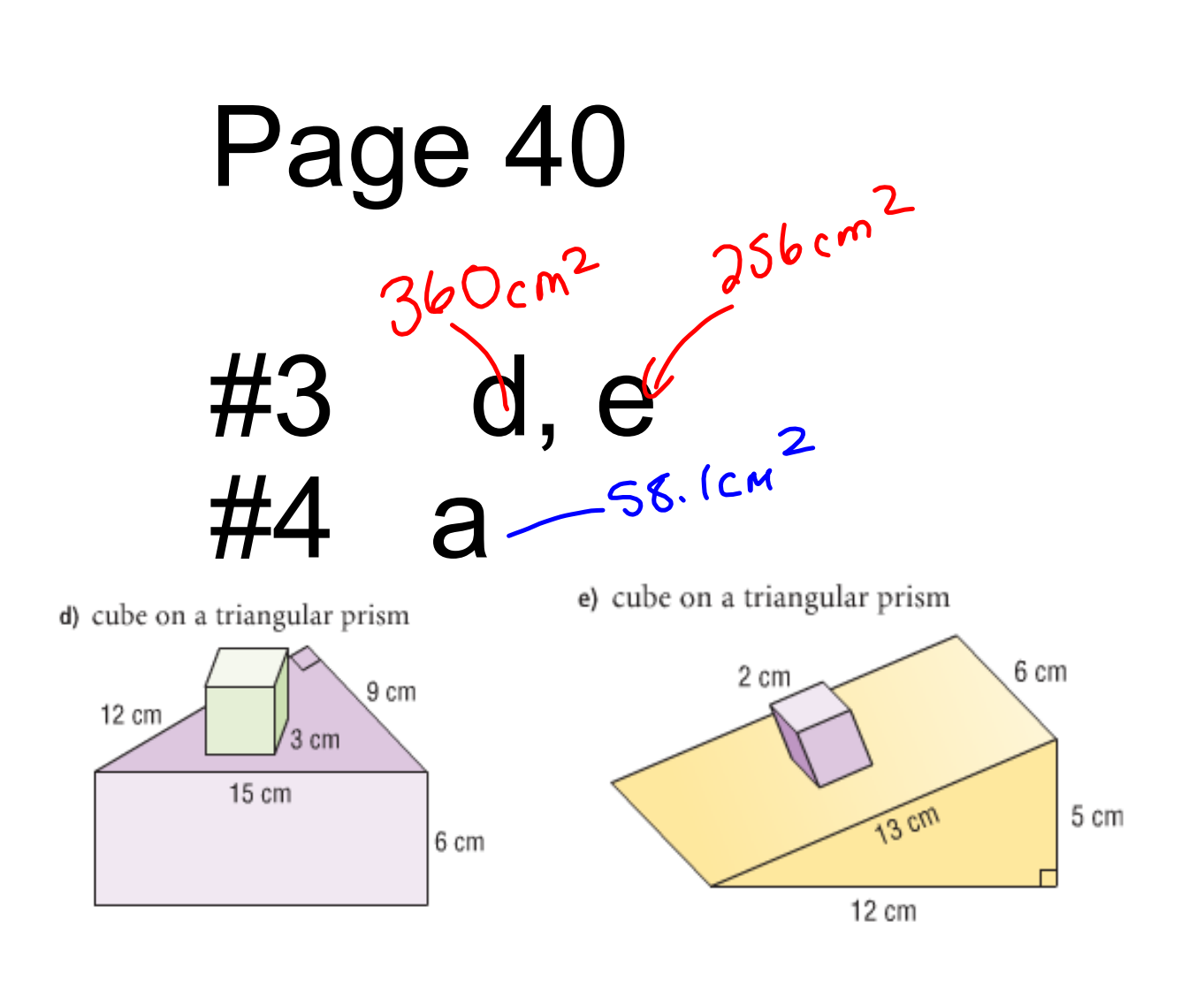

page 40 answers.notebook